## **Import\_Report.aspx**

This page requires the option **Enable public import report** to be ticked. Please ask your service manager to activate the option for Λ your console account.

# **Overview**

The Import\_Report.aspx frontend page will display the statistics related to the completed import processes per List.

This functionality is useful especially when the import file is remitted from a third party automated process.

A sample of the page layout as it appears when properly configured is shown below :

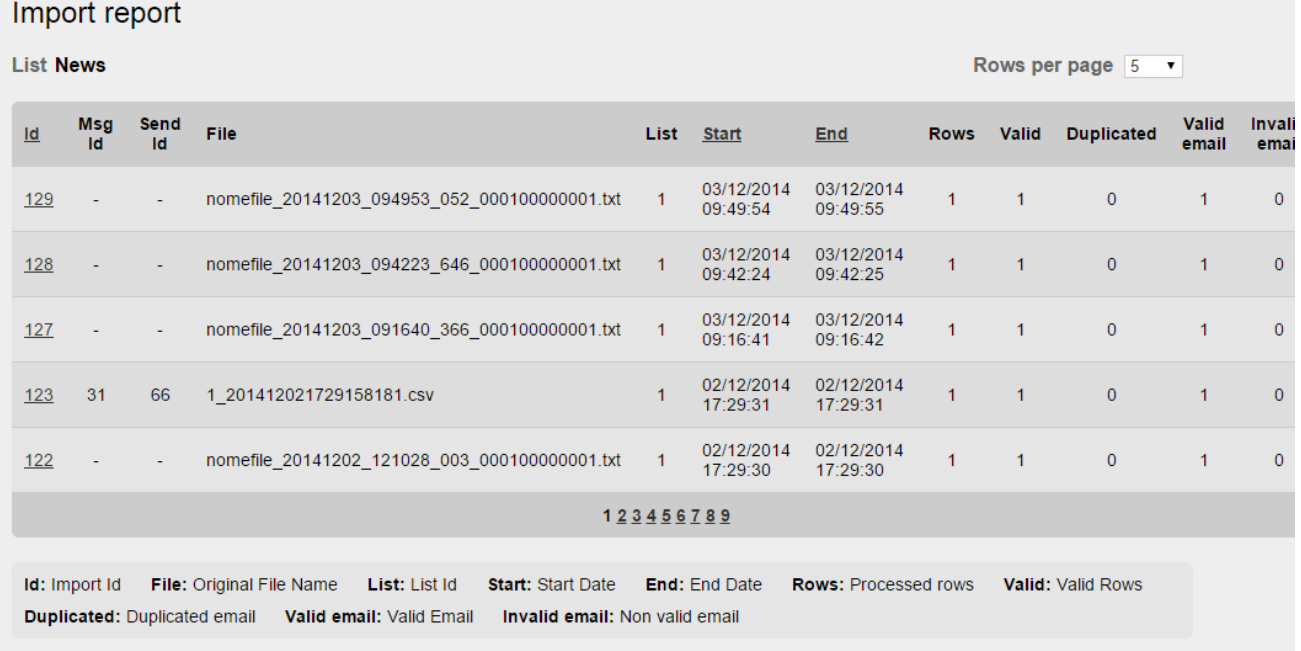

When landing to this page it will be possible for the user to :

1) select the amount of rows the data grid will display per page ( default is 5 )

2) browse the paginated grid according to the defined value at the point 1

### Report columns description

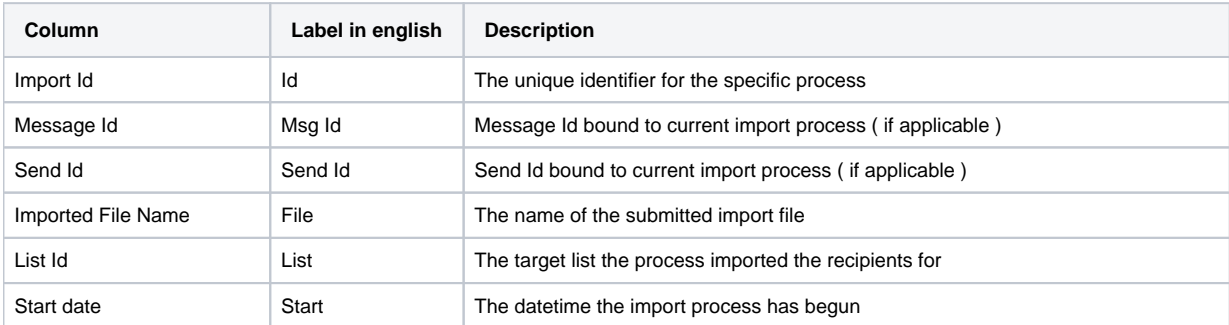

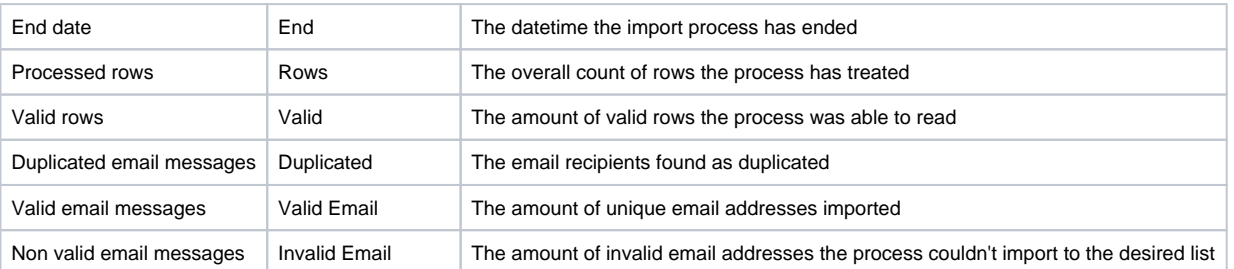

Normally when sending campaigns out from Mailup account, there's no relationship between an import process and the subsequent Ф dispatch it may take place.

Fields **Message Id** and **Send Id**, will be valued only when using MailUpSend.SendMessageNL to import and send out messages in one single process.

For more information about MailUpSend.SendMessageNL web method, please read [here](https://help.mailup.com/display/mailupapi/WS_MailUpSend.SendMessageNL)

#### Accepted Arguments

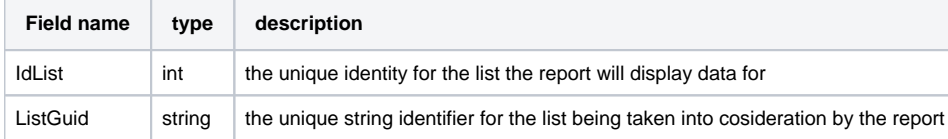

#### Callback pattern

The frontend page is placed for every console, regardless of the service activation status, in the frontend root as follows :

http://<your\_console\_host>/frontend/Import\_Report.aspx

when accessed with the proper query string arguments, it will look like

http://<your\_console\_host>/frontend/Import\_Report.aspx?ListGuid=<your\_list\_guid>&ListId=<your\_list\_id>

The ListGuid information can be easily retrieved from the Mailup console interface : Click on Settings from your left panel menu --> O Account settings --> Developer's corner --> Codes table. There, it will be listed all the GuidList information for each List

It can be either retrieved via REST or SOAP API, for more information please take a look at these sections : [REST](https://help.mailup.com/display/mailupapi/REST+API) or [SOAP](https://help.mailup.com/display/mailupapi/SOAP+API)

# Working sample

[http://e9x3d.s85.it/frontend/Import\\_Report.aspx?ListGUID=52dd6acf-785e-4690-9899-a3a42066d052&IdList=1](http://e9x3d.s85.it/frontend/Import_Report.aspx?ListGUID=52dd6acf-785e-4690-9899-a3a42066d052&IdList=1)

### **Troubleshooting**

Below a simple chart displaying the possible issues occurring when trying to run this page, along with a suggested resolution for the specific issue

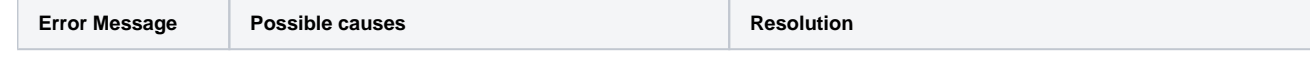

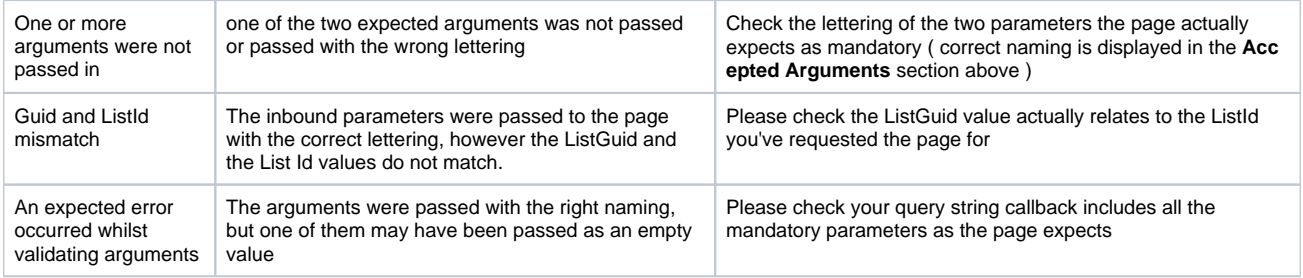